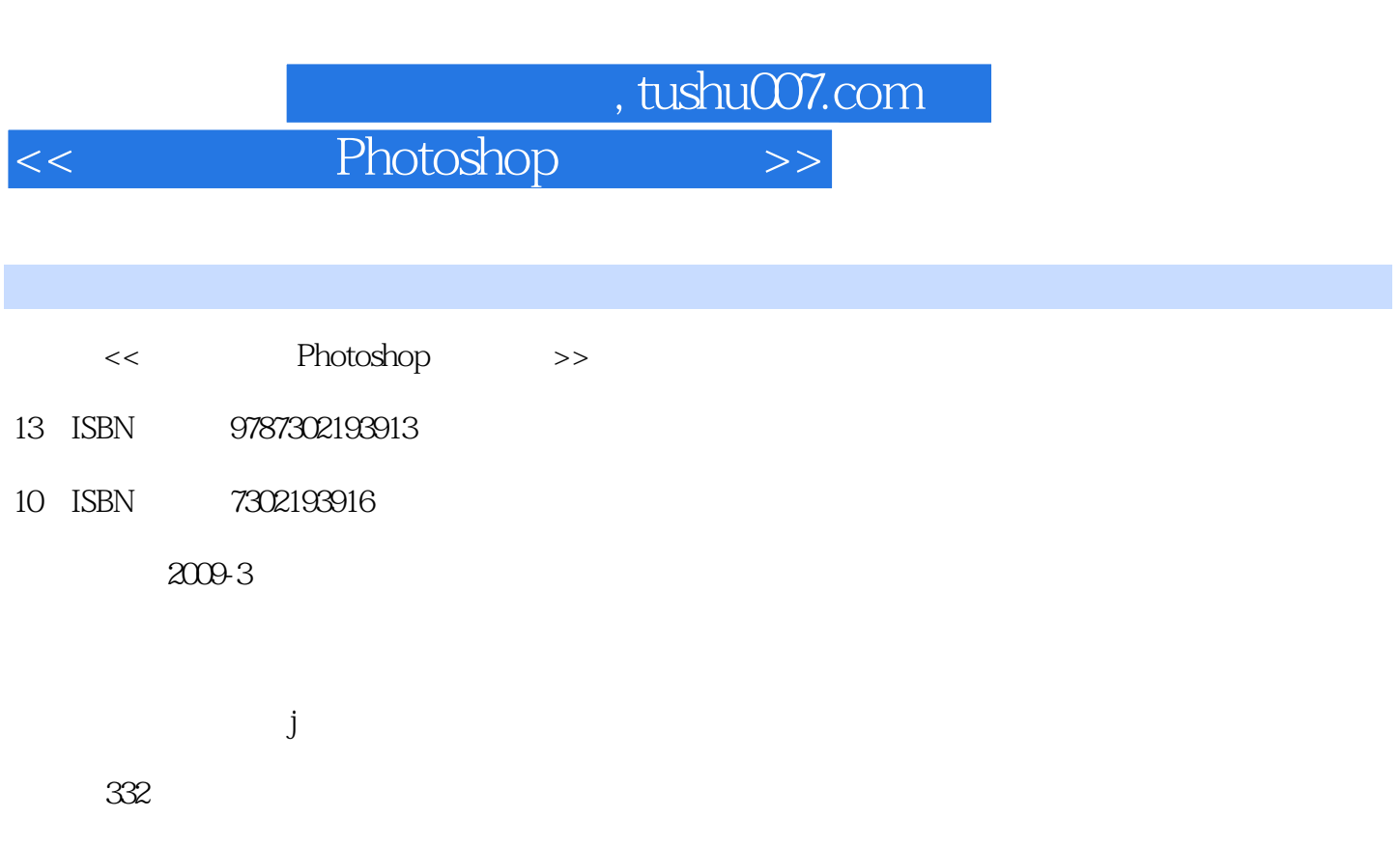

PDF

更多资源请访问:http://www.tushu007.com

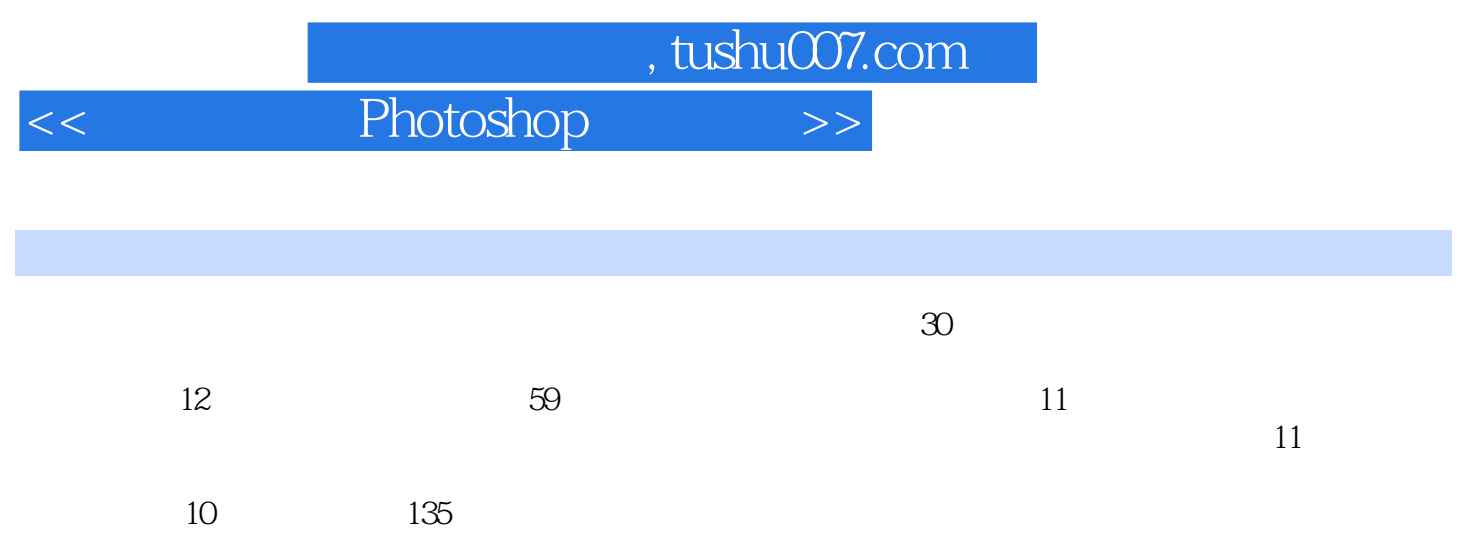

Photoshop

 $<<$  Photoshop  $>>$ 

## GOTOP

"CG" MdN Design Awards "The Best Use of Colour" & "Merit"

 $\alpha$  and  $\beta$ 

 $\frac{1}{\sqrt{1-\frac{1}{\sqrt{1-\frac{1$ 

*Page 3*

 $,$  tushu007.com

## $<<$  Photoshop  $>>$

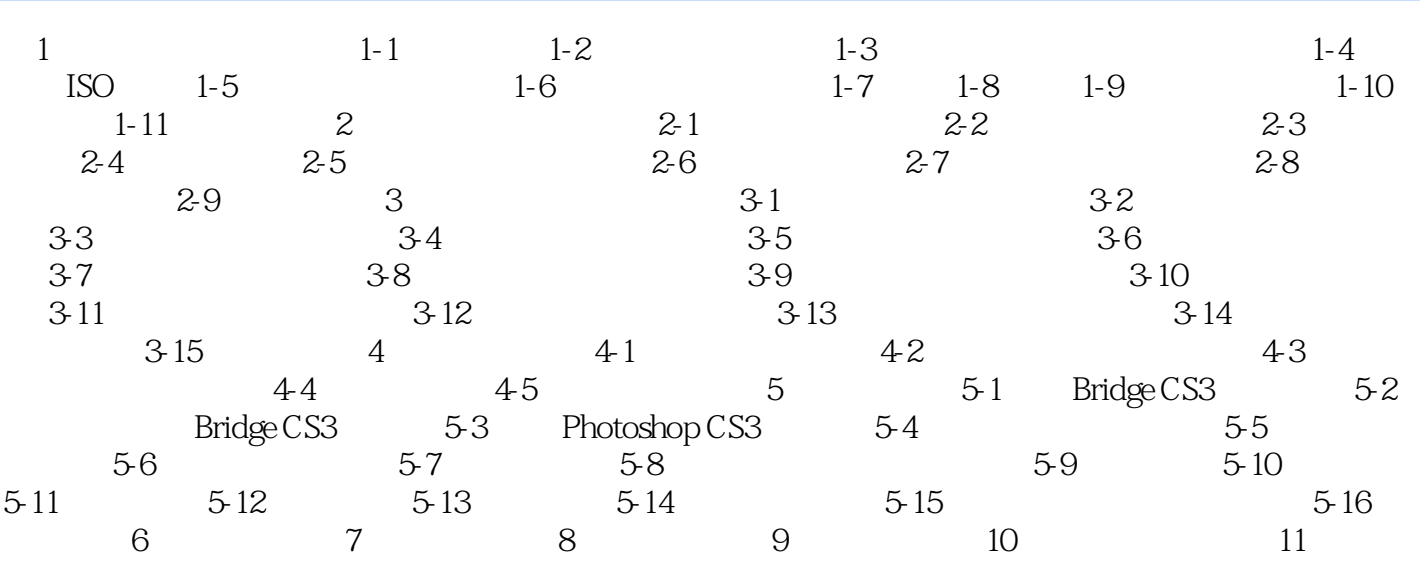

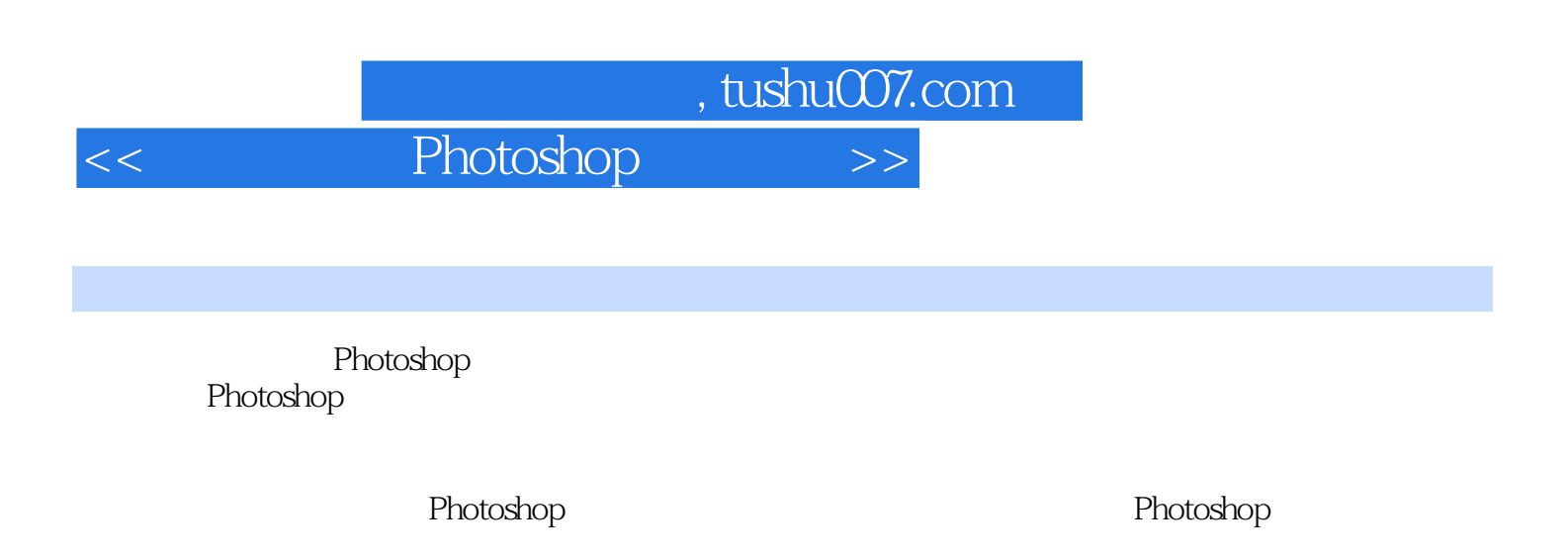

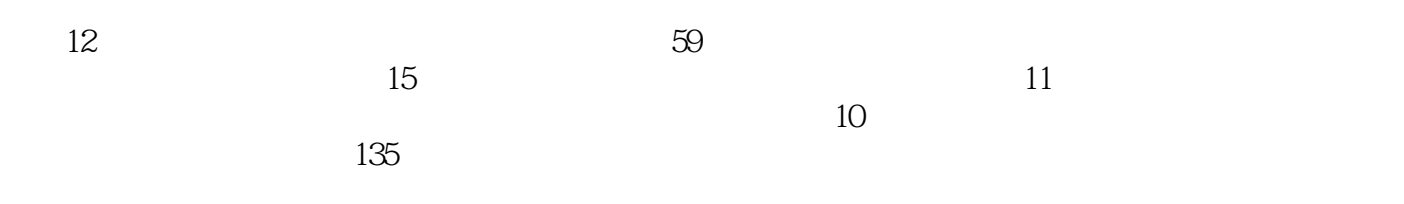

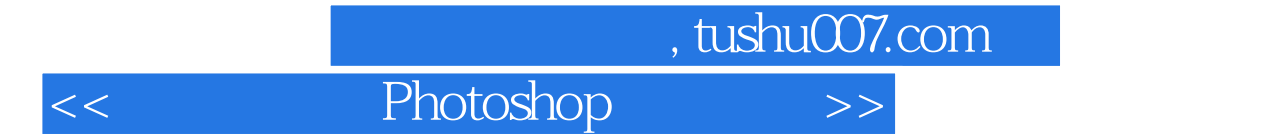

本站所提供下载的PDF图书仅提供预览和简介,请支持正版图书。

更多资源请访问:http://www.tushu007.com